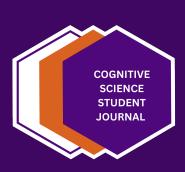

# Cognitive Science Student Journal Style guide

Complete set of guidelines

The Cognitive Science Student Journal, Osnabrück University, aims at giving its readers an insight into current research and cutting-edge topics at our institute from a student perspective as well as students a platform to publish their work. Its editorial board consists of seminar participants and instructors of the Institute of Cognitive Science at Osnabrück University.

The journal can be accessed via:

http://cogsci-journal.uni-osnabrueck.de

Find us on social media:

https://www.instagram.com/cogscistudentjournal/

https://www.linkedin.com/company/cognitive-science-student-journal/

#### How to use

The Cognitive Science Student Journal Style guide might be studied best as a LaTeX project to understand how commands and styles should be applied. We recommend to copy out examples to apply in your submission.

#### 1 Text structure

To structure your text, use sections and subsections. For each section, subsections should only be used, if there are more than one subsection.

Leave a blank line to start a new paragraph. Do not make use of double blackslashes to force a line break.

## 2 Style rules

- Use the Cognitive Science Student Journal submission template
- Capitalization: The first word of each header is capitalized. In text, capitalization should only be used for names, such as personal names, research areas, specific testing procedures, references to specific figures and tables etc.
- Abbreviations might only be used at a bare minimum when long words repeatedly occur, particularly in longer texts.
- No bold, no italic
- Use the following quotation marks: "quote"
- Choose either American or British English, or German and be consistent.
- ◆ Academic "we": If you make use of it, use "I" for a paper by a single author. E.g. As I have demonstrated in Section 2, ....

# 3 Referencing

- Reference style: APA 7th Edition for all references including captions of Figures.
- Bibtex: use bibtex formats exactly as listed in the provided reference template file as it integrates the APA (7th Edition) referencing style into the bibtex format. Bibtex exportation functions on websites usually do not output the format needed here. Find the respective file within the submission template project.
- In-text referencing: use \textcite{} for narrative citation, e.g. Zolotarov et al. (2022) investigate the octopus' brain. Use \parencite{} for parenthetical citation, e.g. The octopus has a brain that can be investigated (Zolotarov et al., 2022). When the genitive needs to be used, use \citeauthor{}'s (\citeyear{}), e.g. Referring to Zolotarov et al.'s (2022) work, the octopus has a brain that can be investigated.

## 4 Figures and tables

Examples on how to insert figures and tables are given subsequently. A figure or table should have a reference in the text pointing towards it. As shown with Figure 1 and Table 1, the location of figures and tables in the document will be determined by LaTeX, which should not be changed. To refer to a figure or table in the text, use  $\$  ref followed by the unique label you defined for that figure/table, for example, "....as shown in Table 1" or "... item battery (see Table 1)". Provide a caption for each figure or table with a descriptive phrase that serves as title and description. Make sure to explain abbreviations that appear in the figure/table. If you have not created a figure/table yourself, you need to state the reference (copyright note included!) in the caption. For more information on copyright see: https://creativecommons.org/share-your-work/cclicenses/

Use Table 1 and Figure 1 as templates to create a table or figure in the code editor. Moreover, have a look at the general templates for captions below:

#### Format 1 (from a Book):

Figure or table number: Descriptive phrase that serves as title and description. Reprinted [or adapted] from Book Title (page number), by Author First Initial. Second Initial. Surname, Year, Publisher. Copyright [Year] by the Name of Copyright Holder. Reprinted [or adapted] with permission. *if permission is sought and obtained.* 

#### Example 1 (from a Book):

Figure or Table 1: Short-term memory test involving pictures. Reprinted from Short-term Memory Loss (p. 73), by K. M. Pike, 2008, Mackerlin Press. Copyright 2008 by the Association for Memory Research. Reprinted with permission.

#### Format 2 (from a Journal Article):

Figure or table number: Descriptive phrase that serves as title and description. Reprinted [or adapted] from "Title of Article," by Author First Initial. Second Initial. Surname, Year, Journal Title, Volume(issue), page number. Copyright [Year] by the Name of Copyright Holder. Reprinted [or adapted] with permission. *if permission is sought and obtained.* 

#### Example 2 (from a Journal Article)

Figure or Table 1: Schematic drawings of a bird's eye view of the table (a) and the test phase of the choice task (b). Numbers represent the dimensions in centimeters. Adapted from "Visual Experience Enhances Infants' Use of Task-Relevant Information in an Action Task," by S.-h. Wang and L. Kohne, 2007, Developmental Psychology, 43, p. 1515. Copyright 2003 by the American Psychological Association.

#### Format 3 (from a Website):

Figure or table number: Descriptive phrase that serves as title and description. Reprinted [or adapted] from Title of Website, by Author First Initial. Second Initial. Surname, Year, URL. Copyright [year] by the Name of Copyright Holder. Reprinted [or adapted] with permission. *if permission is sought and obtained.* 

### Example 3 (from a Website):

Figure or Table 1: An example of the cobra yoga position. Reprinted from List of Yoga Postures, In Wikipedia, n.d., Retrieved October 28, 2009, from http://en.wikipedia.org/wiki/yogapostures. Copyright 2007 by Joseph Renger. Reprinted with permission.

| Favorite topics   | Favorite colors | Favorite social media |
|-------------------|-----------------|-----------------------|
| Cognitive Science | Purple          | Instagram             |
| Octopuses         | Orange          | LinkedIn              |

Table 1: The Cognitive Science Student Journal's Favorites

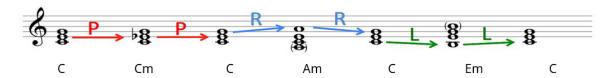

Figure 1: Summary of all transformations, the first of which is a parallel transformation, the second a relative, and the last one a leading-tone transformation. Adapted with added chord names from "Essential Neo-Riemannian Theory for Today's Musician" (Master's Thesis), by L. F. Mason, 2003, University of Tennessee, *Tennessee Research and Creative Exchange (TRACE)*, p. 7 (https://trace.tennessee.edu/utk\_gradthes/1646/). Copyright 2013 by Laura Felicity Mason.

## References

Zolotarov, G., Fromm, B., Legnini1, I., Ayoub1, S., Polese, G., Maselli, V., Chabot, P. J., Vinther, J., Styfhals, R., Seuntjens, E., Cosmo, A. D., Peterson, K. J., & Rajewsky, N. (2022). Micrornas are deeply linked to the emergence of the complex octopus brain. *Science advances*, 8(46), 1–12. https://doi.org/10.1126/sciadv.add9938